## **QGIS Application - Bug report #2400 FTBFS: sipcorepart0 on Debian/Lenny**

*2010-01-29 03:14 AM - hamish -*

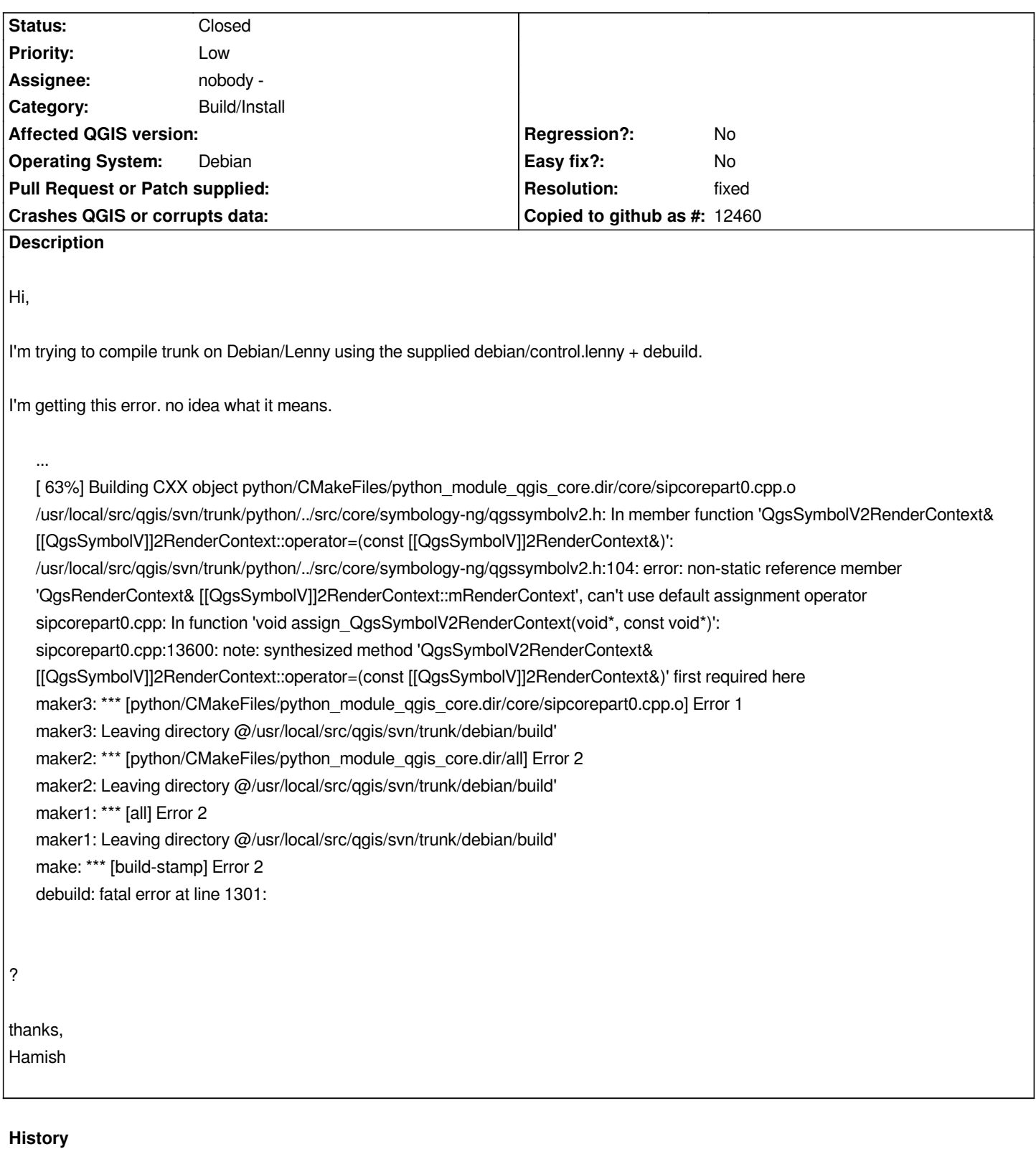

## **#1 - 2010-01-29 04:15 AM - Martin Dobias**

*- Resolution set to fixed*

*- Status changed from Open to Closed*

*This should have been fixed in .*